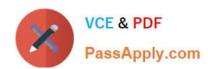

# **AD0-E700**<sup>Q&As</sup>

Adobe Certified Expert Magento Commerce Business Practitioner

# Pass Adobe AD0-E700 Exam with 100% Guarantee

Free Download Real Questions & Answers PDF and VCE file from:

https://www.passapply.com/ad0-e700.html

100% Passing Guarantee 100% Money Back Assurance

Following Questions and Answers are all new published by Adobe
Official Exam Center

- Instant Download After Purchase
- 100% Money Back Guarantee
- 365 Days Free Update
- 800,000+ Satisfied Customers

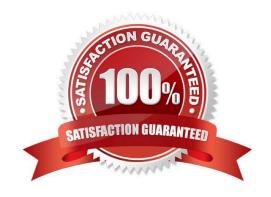

## https://www.passapply.com/ad0-e700.html 2024 Latest passapply AD0-E700 PDF and VCE dumps Download

#### **QUESTION 1**

Your finance department asks you to investigate why the carrier invoices have been higher than usual. You notice the shipping fees your customers are paying are much incomparison to what you are paying the carrier. Your solution is to setup volumetric weights on your larger sized products.

How is volumetric weight calculated?

- A. Package length x width x height
- B. Package weight x package volume
- C. Package weight x package volume x product weight
- D. Product volume/package volume

Correct Answer: A

#### **QUESTION 2**

You are managing a website which has 50 Magento admin users. To comply with PCIcompliance standards, you are tasked with implementing strong access control measures to restrict access to customer information.

Which Magento feature will help you accomplish this task?

- A. reCaptcha
- B. Role resources
- C. Action fogs
- D. IP address whitelisting

Correct Answer: C

#### **QUESTION 3**

A small merchant is using a legacy 3rd-party module to integrate with a payment provide. This module takes the cardholder information

What changes must be made to the 3rd-party modules to reduce the scope of their Self- Assessment Questionaire?

- A. Utilize a VPN connection to the payment provider
- B. Store credentials encrypted in the database.
- C. Use the HTTPS protocol to connect to the payment provider.
- D. Utilize the payment provider\\'s frontend iframe system.

Correct Answer: B

### https://www.passapply.com/ad0-e700.html 2024 Latest passapply AD0-E700 PDF and VCE dumps Download

#### **QUESTION 4**

The marketing team for a Magento Commerce website wants some categories to function as content-focused landing pages instead of product listing pages. Theywant to include a verify of elements on these pages. Including images, text content, and featured product displays.

The marketing team want to maintain this content themselves without involving a developer.

How do they accomplish this?

- A. Add the different content elements as widgets in the description filed of each category functioning as a landing page
- B. Create a CMS Static Block with the content elements for each landing page and associate each block with the correct category
- C. Change the Viewthe Type on each landing page Category to Display as CMS Page and add content element to CMS Content area
- D. Have a developer create a custom content fragment they can assign to a category and update for each landing page

Correct Answer: C

#### **QUESTION 5**

A merchant has importedYoutube video URLs for all of the product but the videos are not displayed on the storefront.

Why are the video unable to be displayed?

- A. The merchant did not assign preview image
- B. Youtube videos don\\'t displays for products, they can only be referencein CMS blocks.
- C. The merchant did not assign a role to the preview image
- D. The merchant did not enter their Youtube API key into the admin

Correct Answer: D

AD0-E700 VCE Dumps

AD0-E700 Study Guide

AD0-E700 Exam Questions